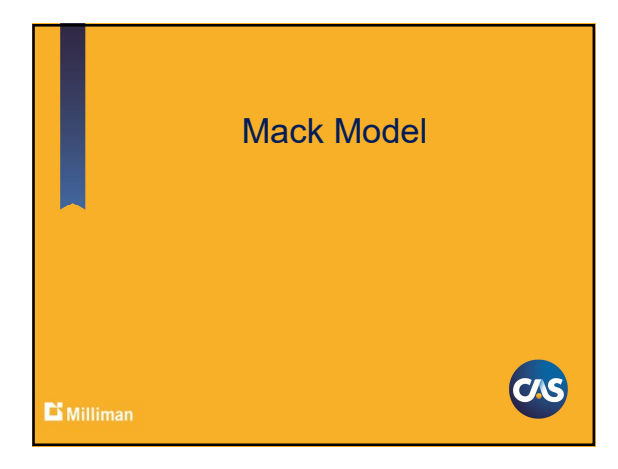

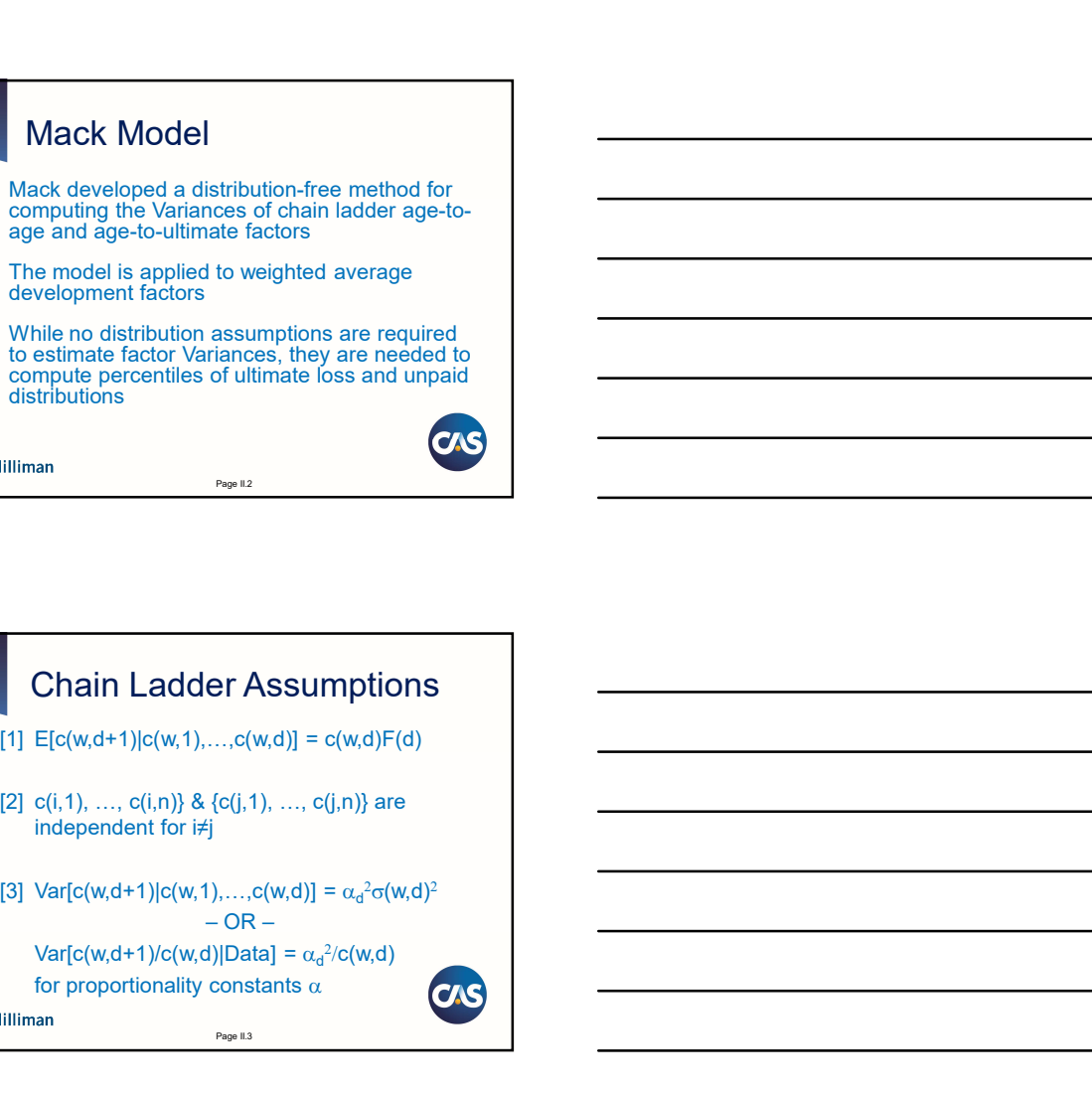

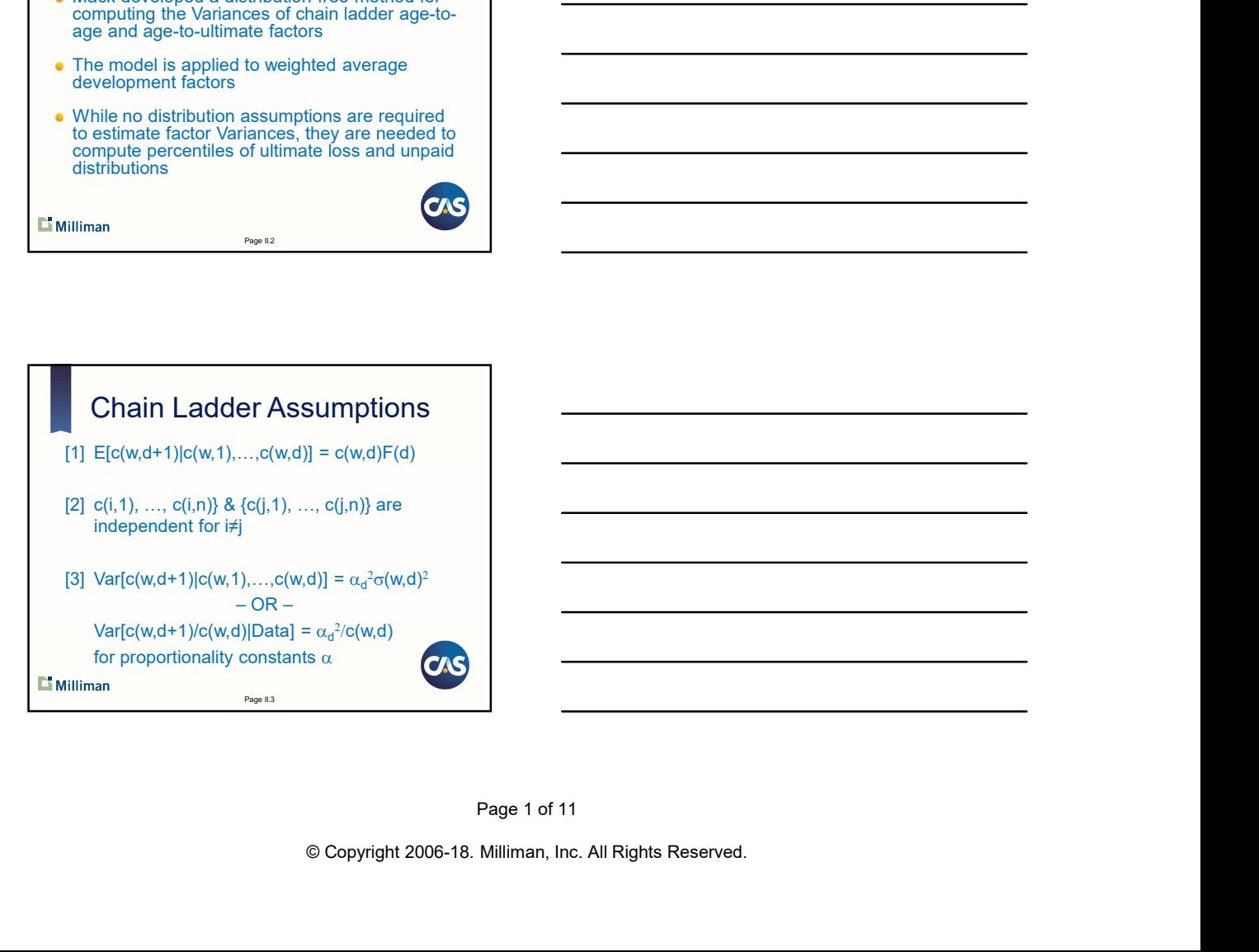

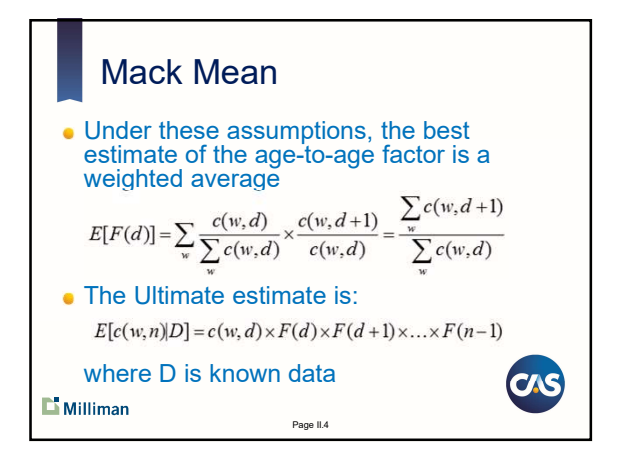

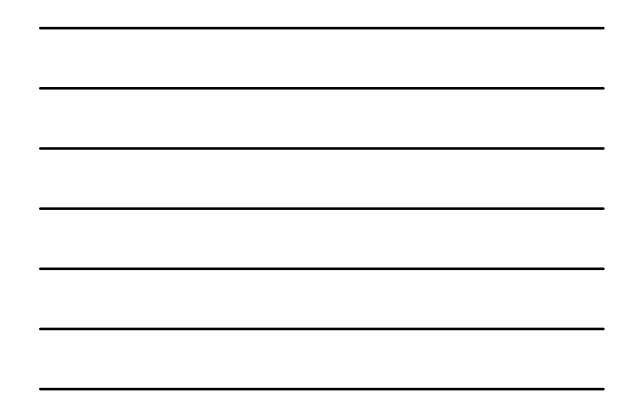

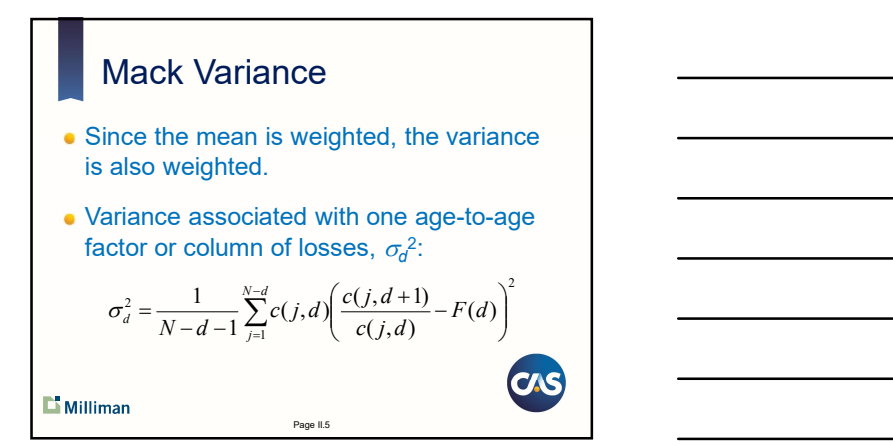

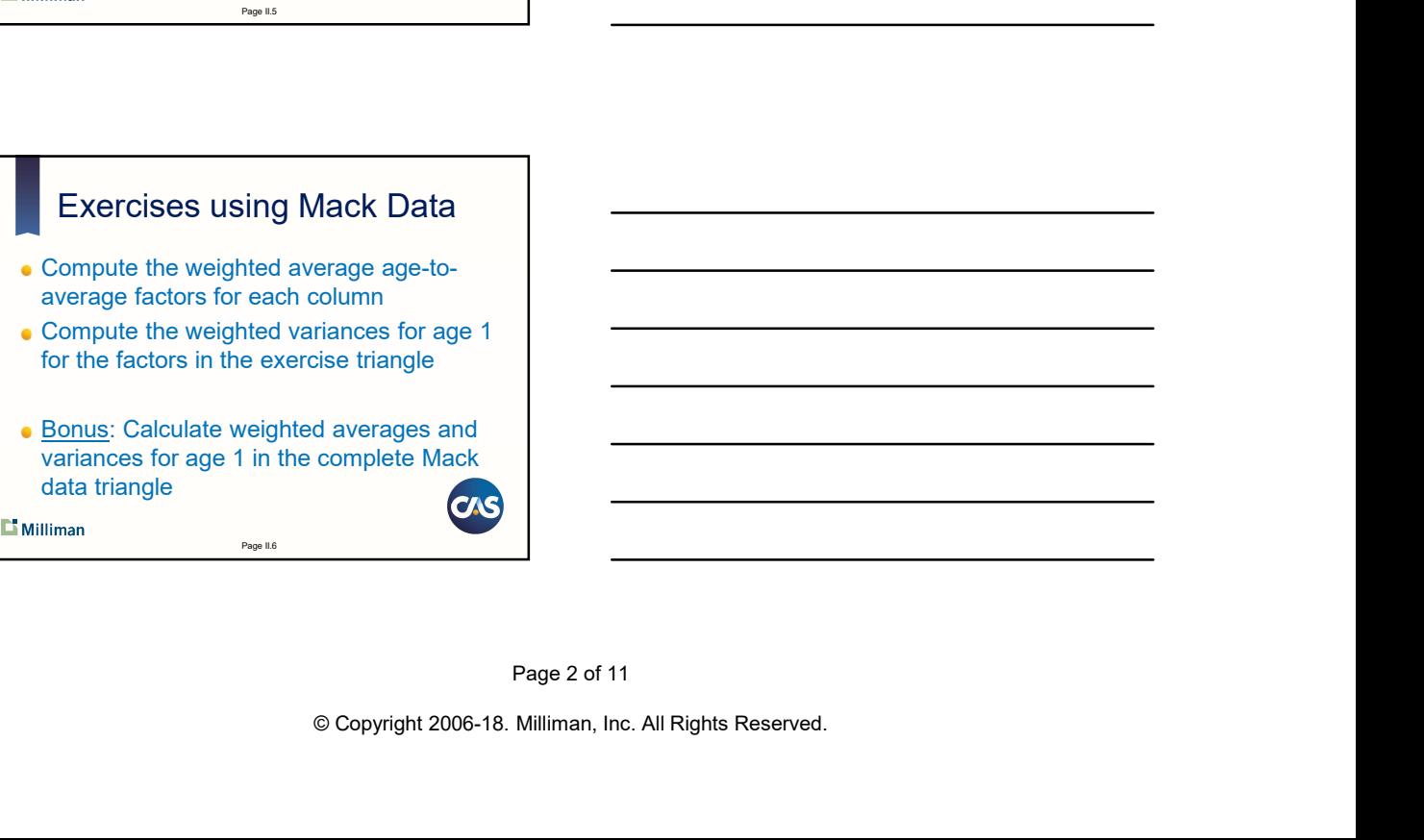

 $\mathbf{\mathbb{L}}$  Milliman

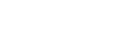

Page II.6

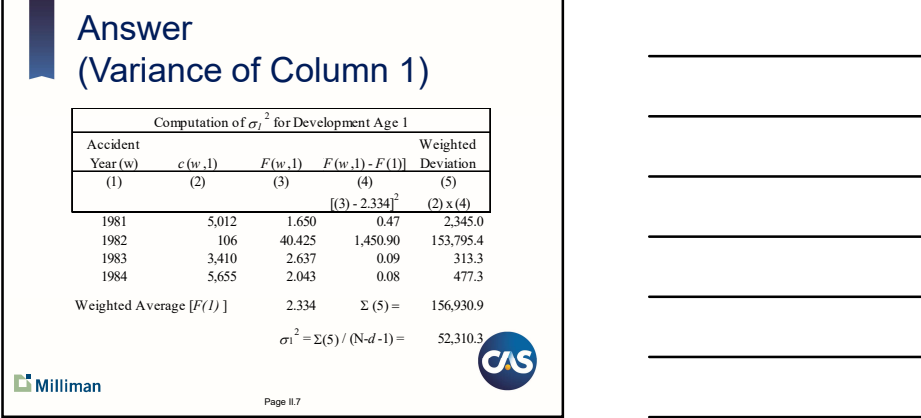

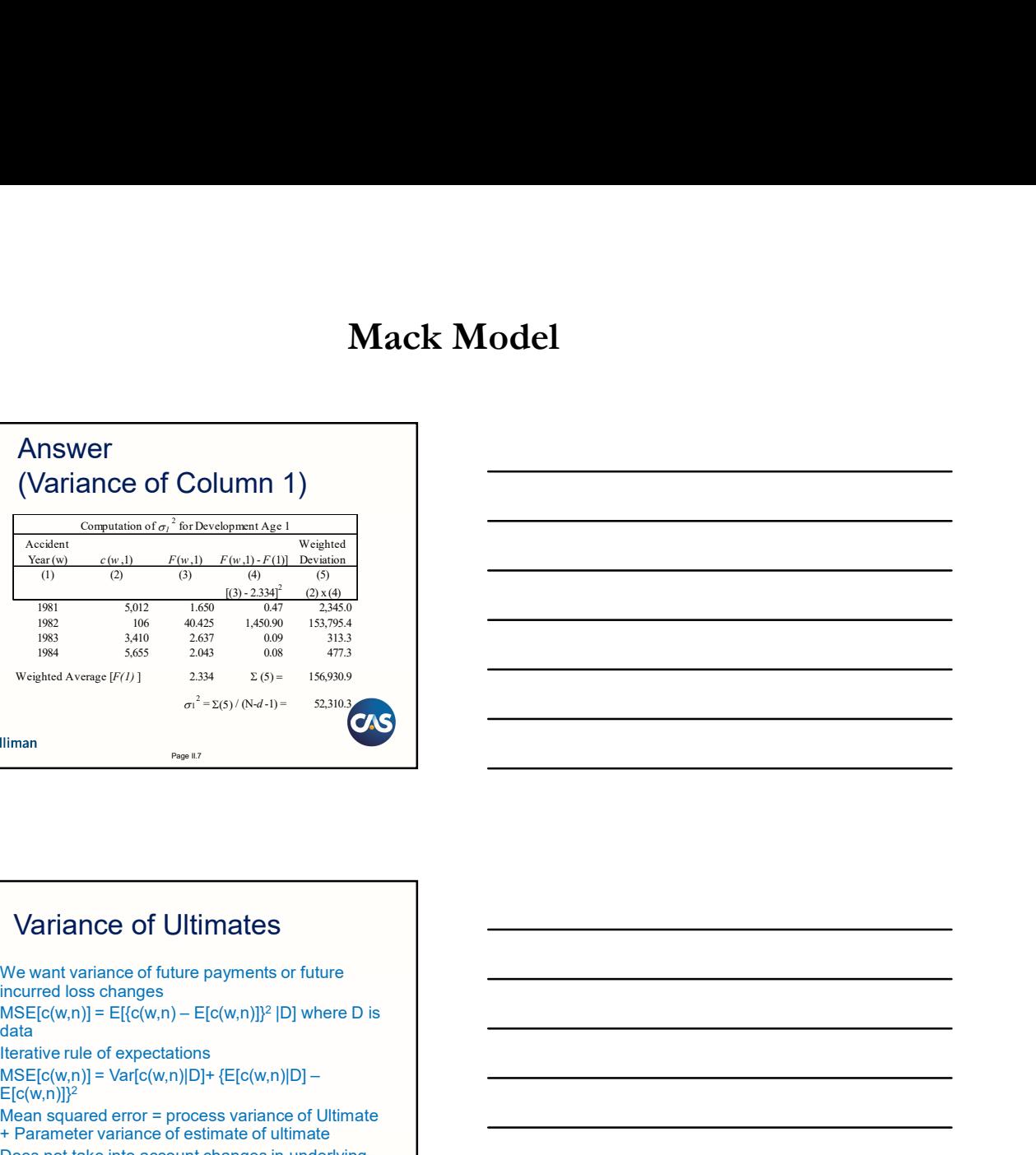

#### Variance of Ultimates We want variance of future payments or future incurred loss changes •  $MSE[c(w, n)] = E[{c(w, n) - E[c(w, n)]}]^2 |D]$  where D is data da senso da contra contra a contra de contra de la contra de la contra de la contra de la contra de la co  $\bullet$  Iterative rule of expectations  $\bullet$  MSE[c(w,n)] = Var[c(w,n)|D]+ {E[c(w,n)|D] - $E[c(w,n)]^2$

- Mean squared error = process variance of Ultimate + Parameter variance of estimate of ultimate
- **Does not take into account changes in underlying** model in the future. **CAS**

 $\mathbf{L}$  Milliman

### Variance of Ultimates

<sup>s</sup> Iterative computation to get variance of ultimate

```
{E[c(w, n-2)]^2 F(n-2)^2 F(n-1)^2 + E[c(w, n-2)]F(n-1)^2 \sigma_{n-2}^2}c(w, n-k+1)F(n-k+1)...F(n-2)\sigma_{n-1}^2 +Var[c(w, n)] = E[c(w, n-1)]\sigma_{n-1}^2 + E[c(w, n-1)]^2 F(n-1)^2 =
```
• Variance of unpaid = variance of ultimate

 $\Box$  Milliman

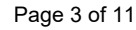

Page II.9

CAS

Page II.8

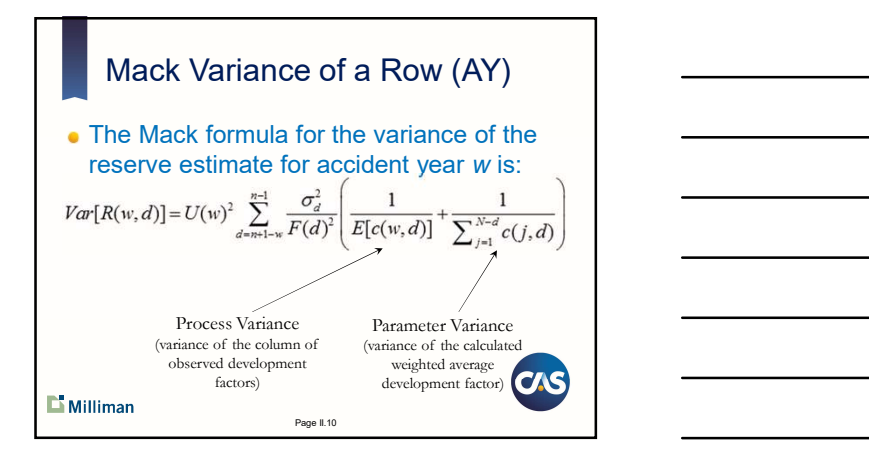

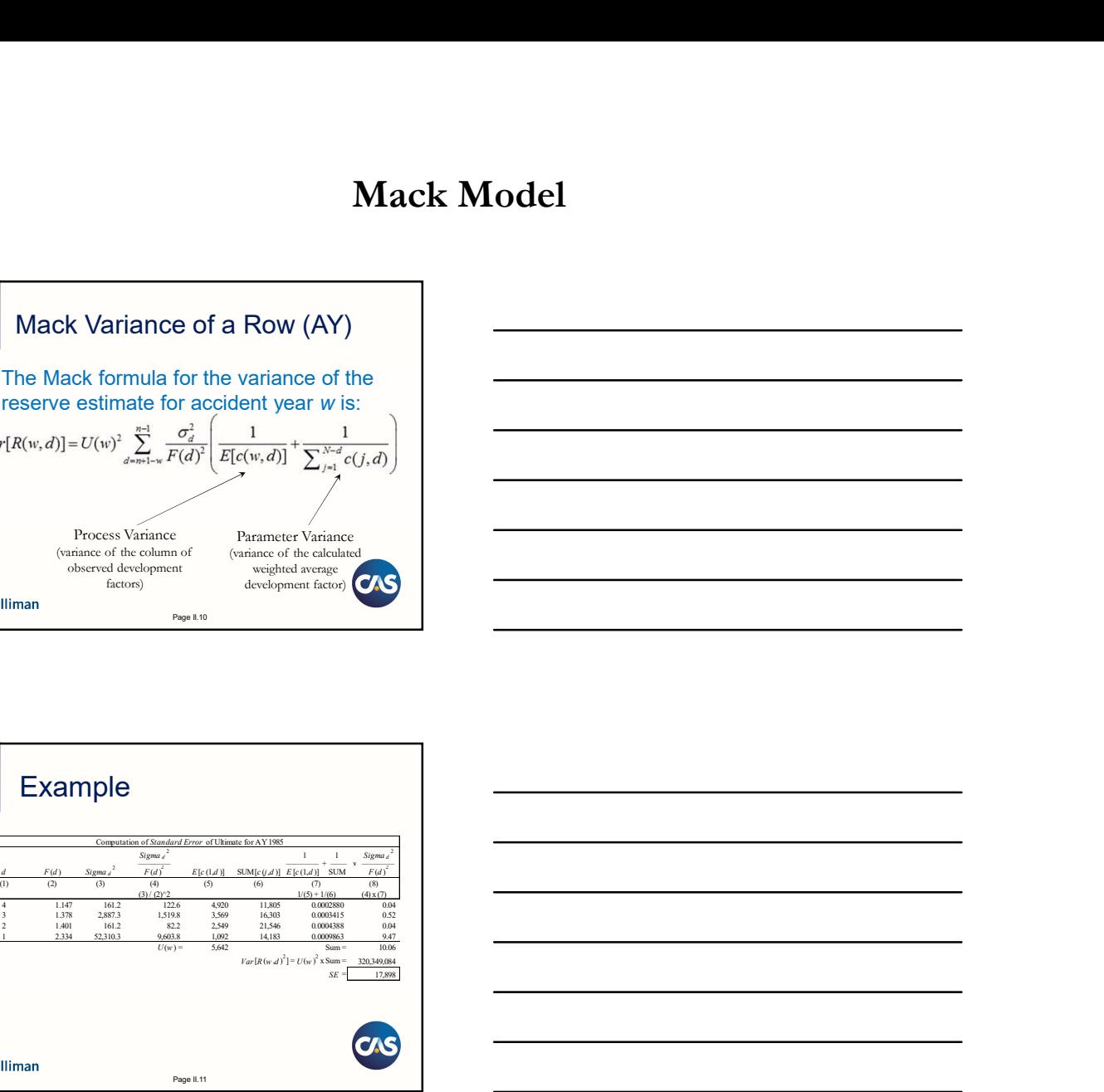

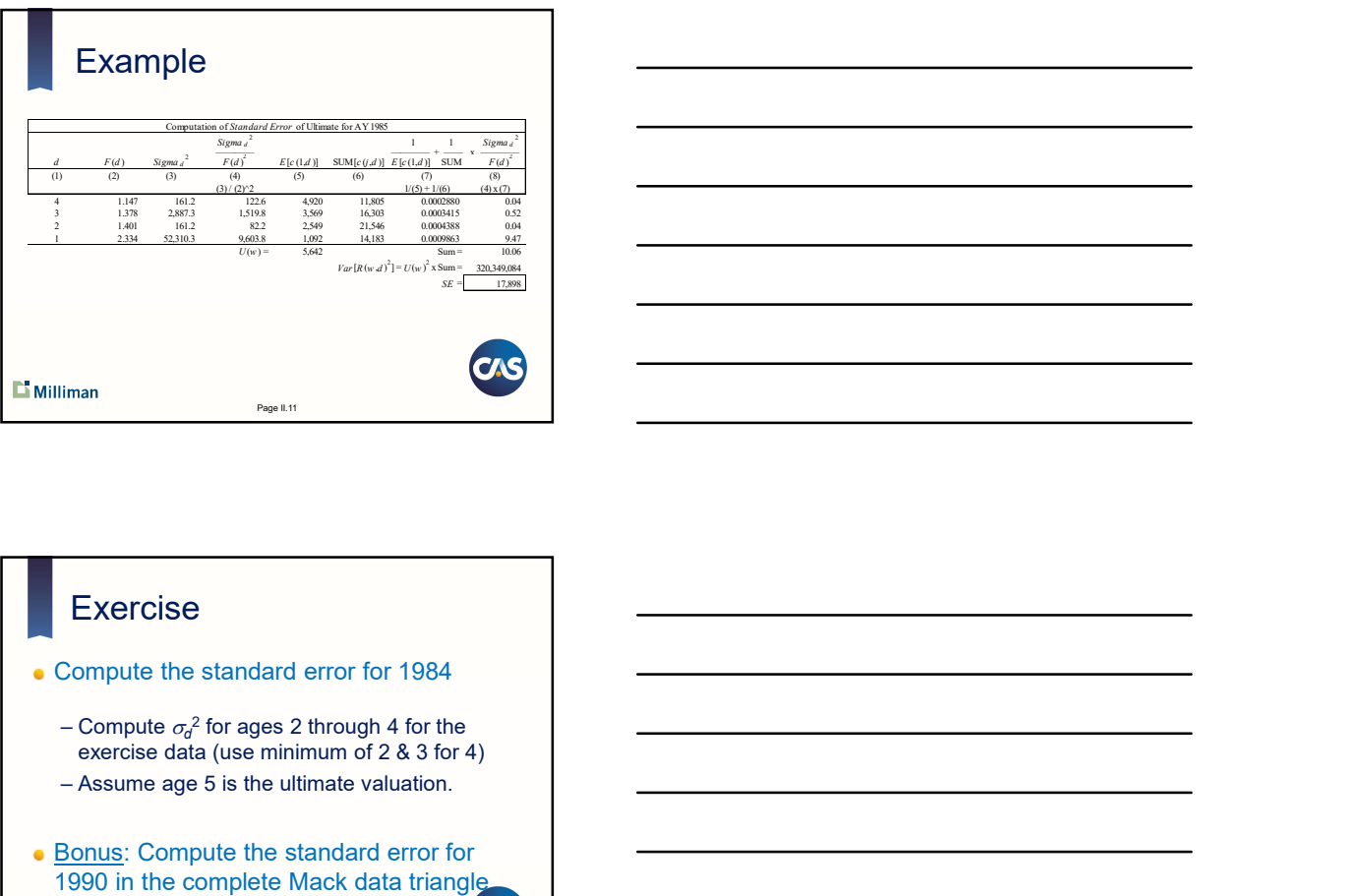

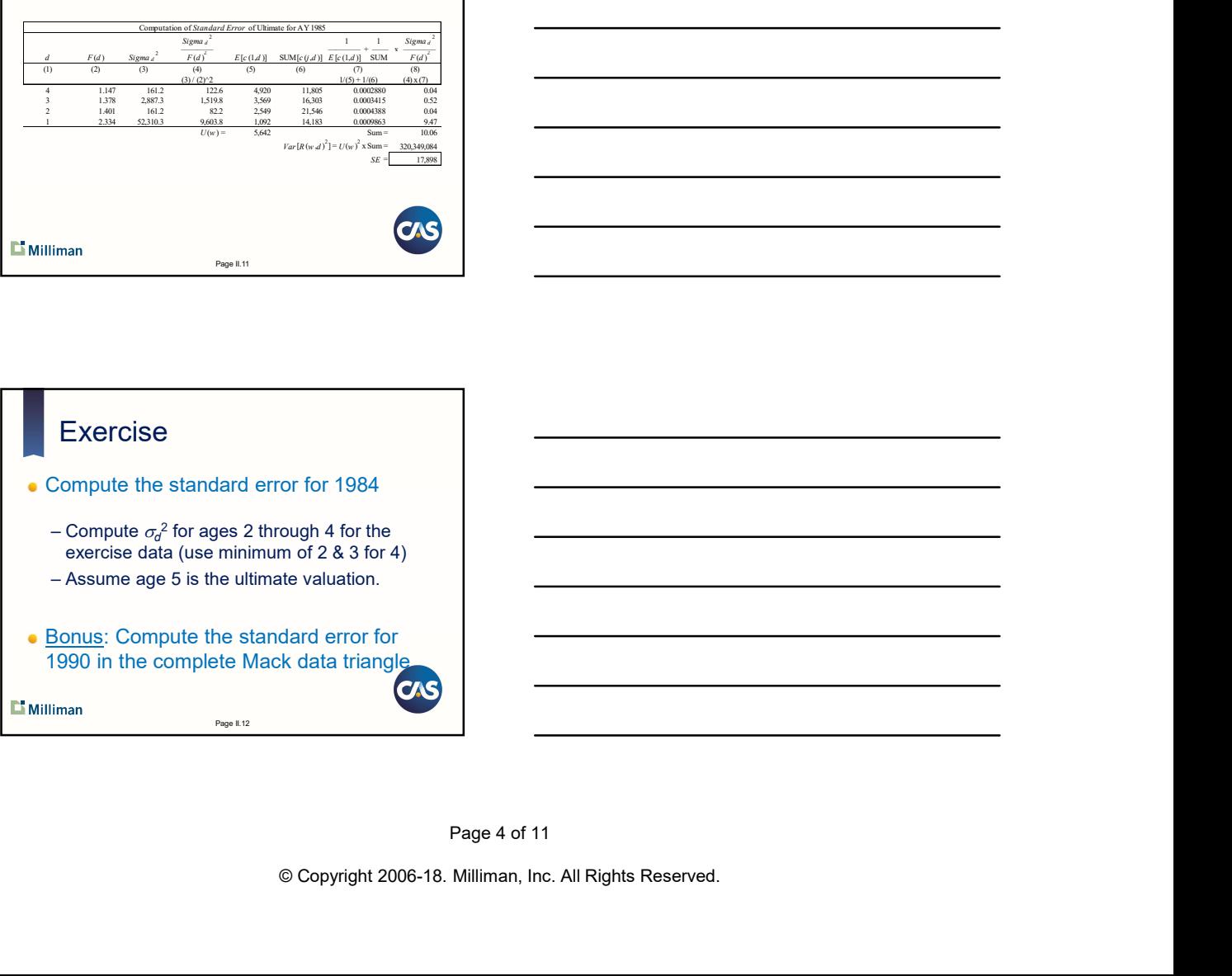

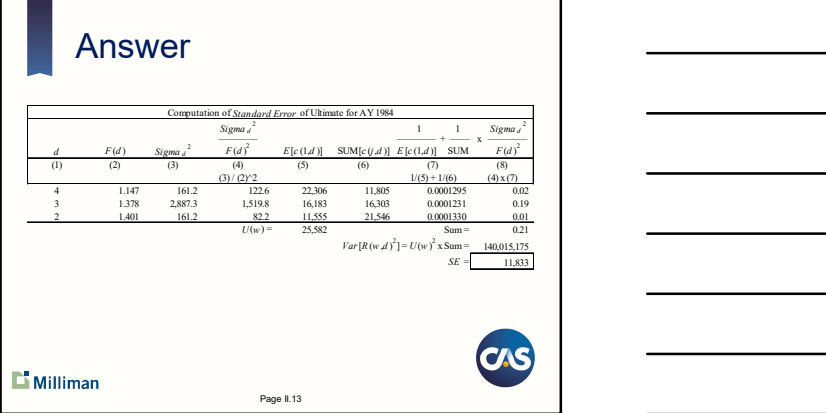

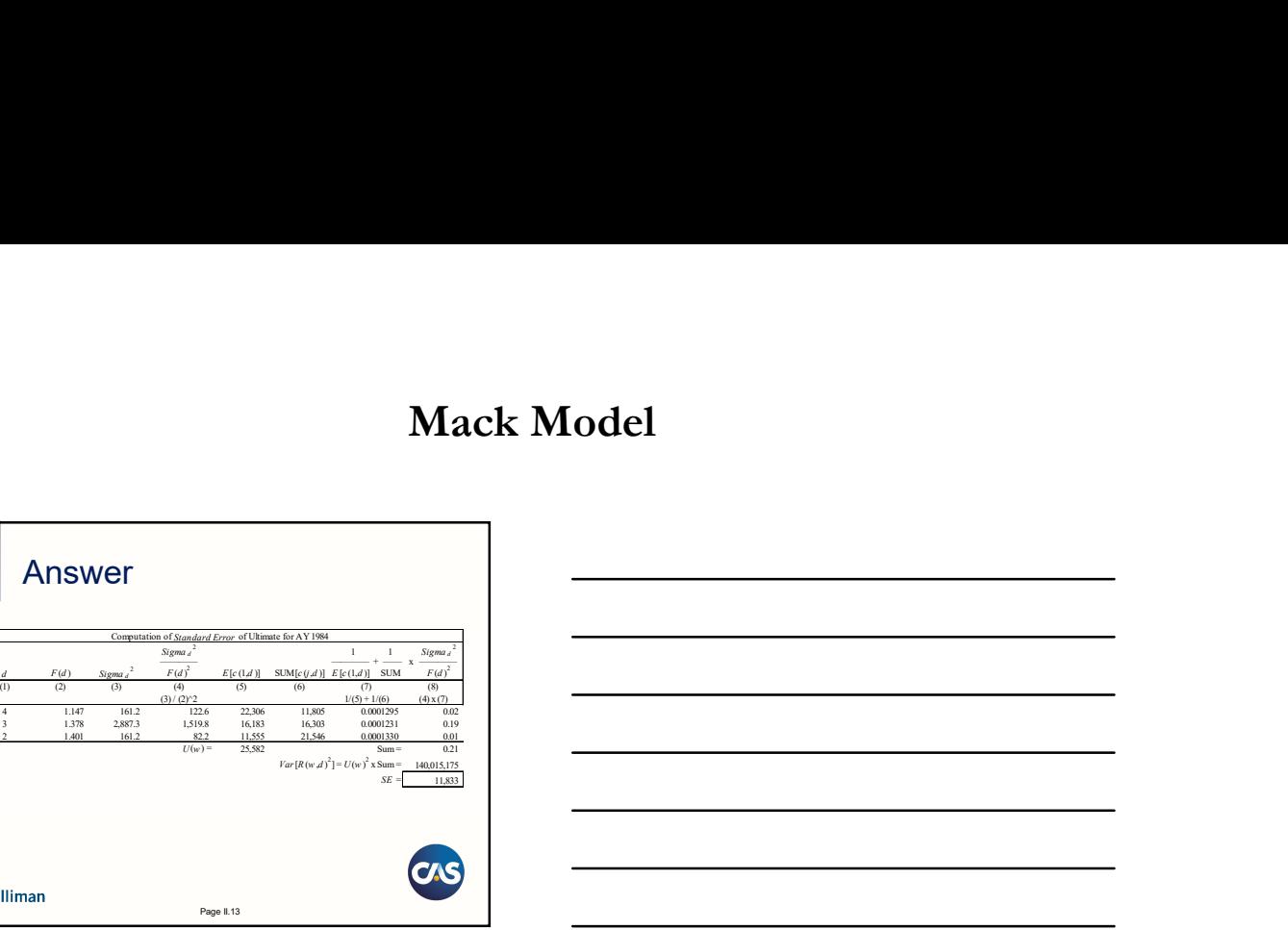

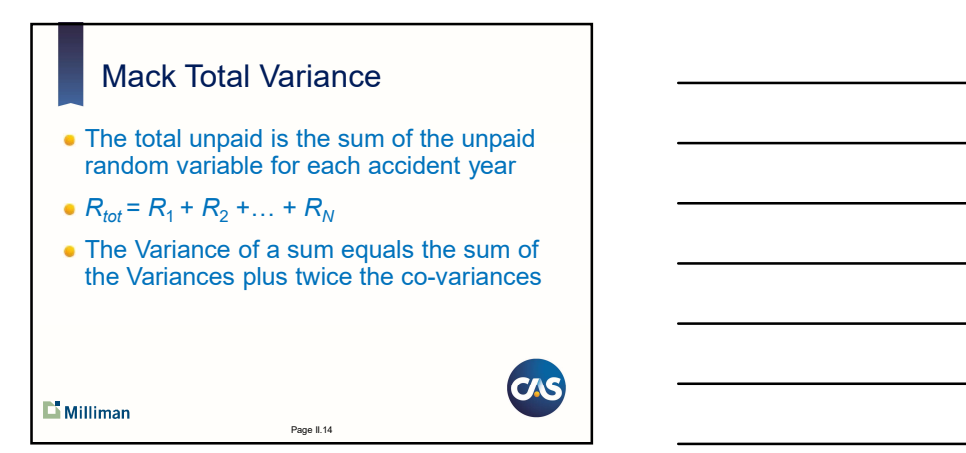

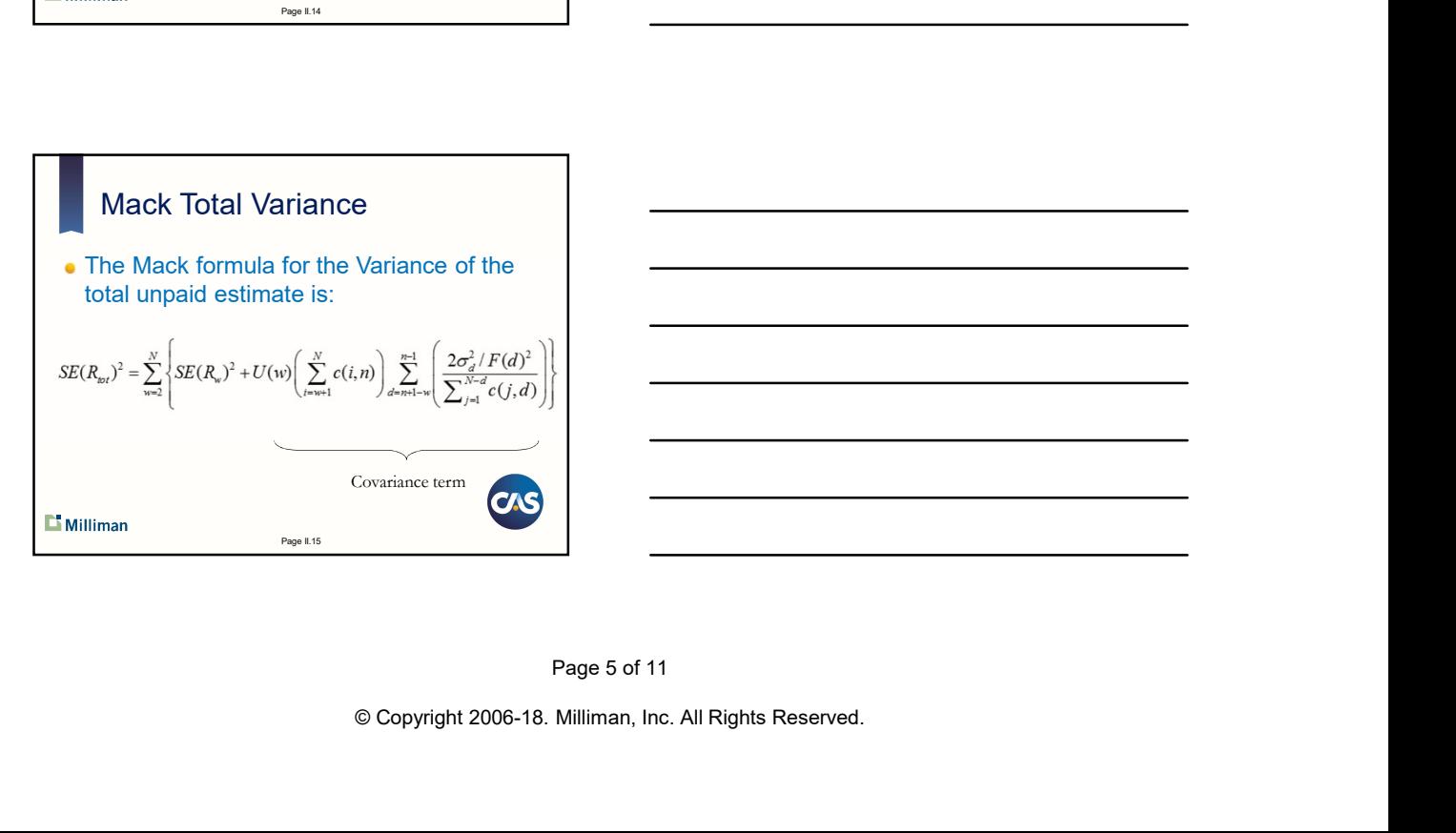

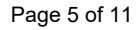

Page II.16

Page II.17

CAS

#### Calculation Pointers

- $\bullet$  It is easiest to set up a set of triangles to perform the calculations<br>- First create a row of column sums of cumulative
	- losses x the last observation<br>- Create a triangle of weighted squared deviations of
	- development factors from their mean<br>– Create a projected runoff triangle that computes each
- Mack Model<br>
Calculation Pointers<br>
tis easiest to set up a set of triangles to perform<br>
the calculations<br>  $-$  First create a row of column sums of cumulative<br>
Usses x line last observation<br>  $C$ reate a riangle of weighted s Mack Model<br>
Calculation Pointers<br>
is easiest to set up a set of triangles to perform<br>
the calculations<br>
First create a raw of column sums of cumulative<br>
losses x the last observation<br>
Create a triangle of weighted squared Mack Model<br>
Calculation Pointers<br>
tis easiest to set up a set of triangles to perform<br>
the calculations<br>
First create a row of column sums of cumulative<br>
First create a transport weighted squared deviations of<br>
Coexe a tri estimate of cumulative losses,  $E[c(w,d)]$ , for all future periods and the contract of the contract of the contract of the contract of the contract of the contract of the Mack Model<br>
Calculation Pointers<br>
is easiest to set up a set of triangles to perform<br>
the calculations<br>
First create a row of column sums of cumulative<br>
Ussess: Xte last bossevation their mean<br>
Create a triangle of weighte Mack Model<br>
Calculation Pointers<br>
is easiest to set up a set of triangles to perform<br>
the calculations<br>
First create a row of column sums of cumulative<br>
losses x the last beservation for their mean<br>
Create a triangle of w
	- inverse of sum of cumulative losses
	- A spreadsheet showing the calculation for the Mack<br>data is provided

#### Using Mack Parameters

- We have a mean and a variance for unpaid (or IBNR) amounts. Now what?
- To get confidence intervals or probability distribution, assumptions must be made
- Assume unpaid (or IBNR) amounts follow a probability distribution, say the Gamma
- Use mean and variance of unpaid (or IBNR) amounts to derive parameters for distribution
- Use this distribution to estimate percentiles and other statistics for unpaid (or IBNR) amounts

**L'** Milliman

### Group Exercise

- Compute the variance of the total reserve amount using the Mack data
- Assume total reserve amount follows a lognormal (or Gamma) distribution and compute the parameters  $\mu$  &  $\sigma$ . Compute the 75<sup>th</sup> percentile of the reserve (IBNR) amount.

Refer to Mack Model workbook for results

 $\mathbf{L}$  Milliman

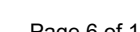

Page II.18

CAS

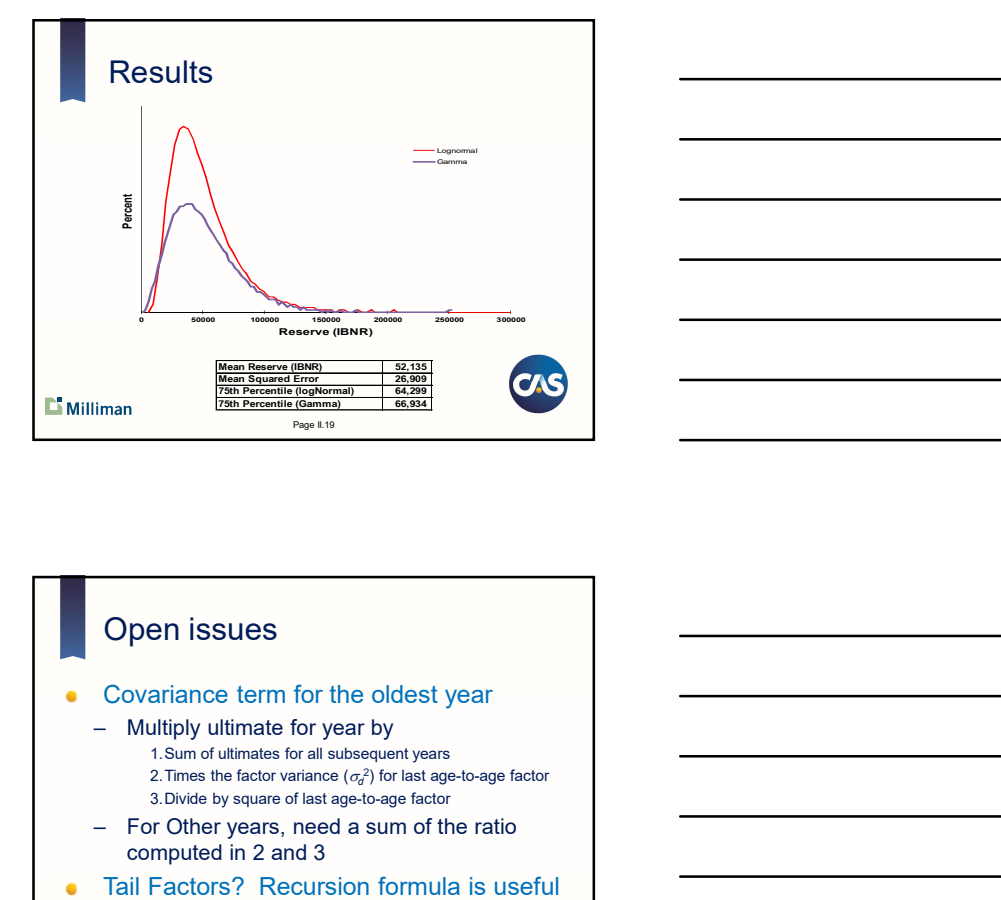

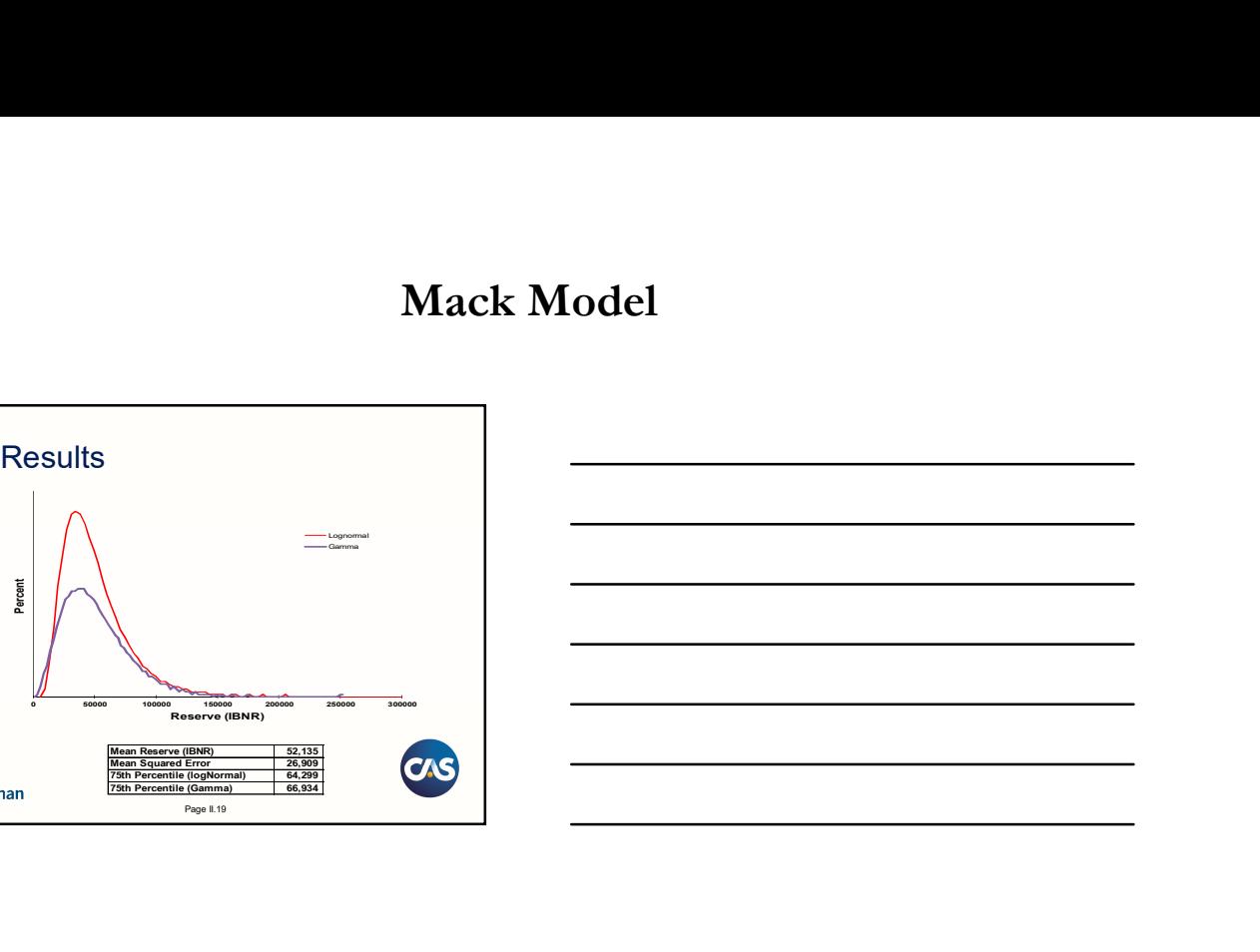

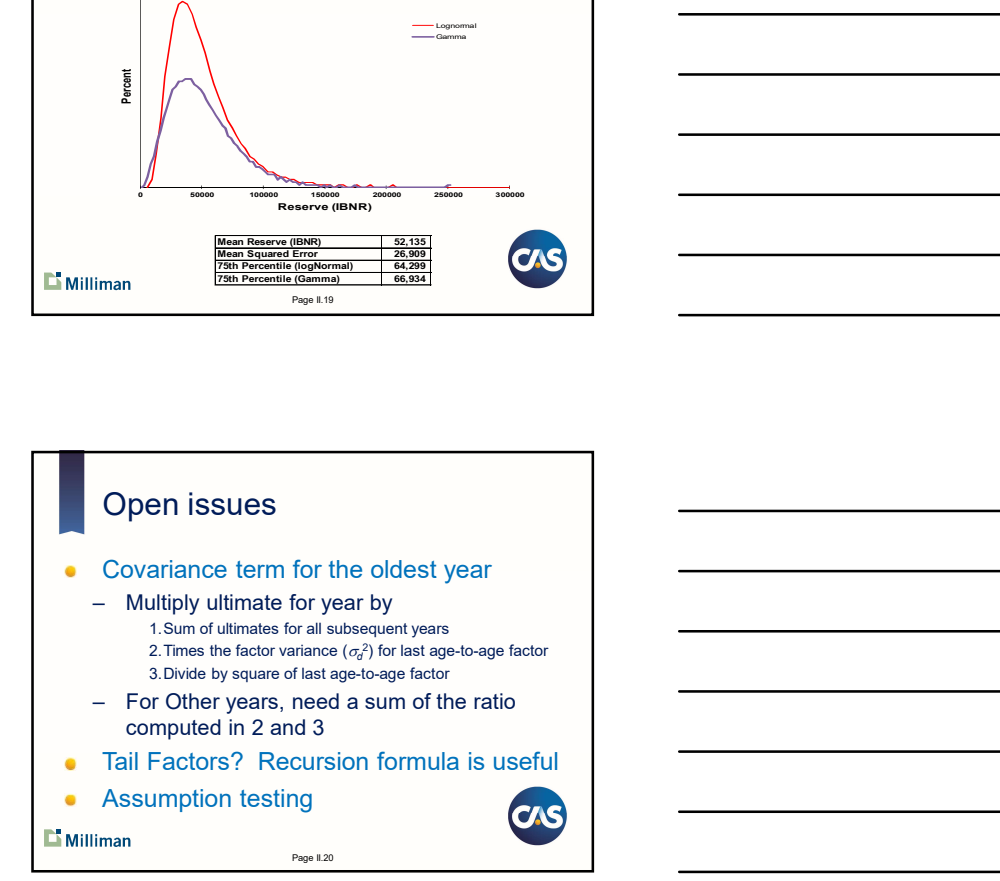

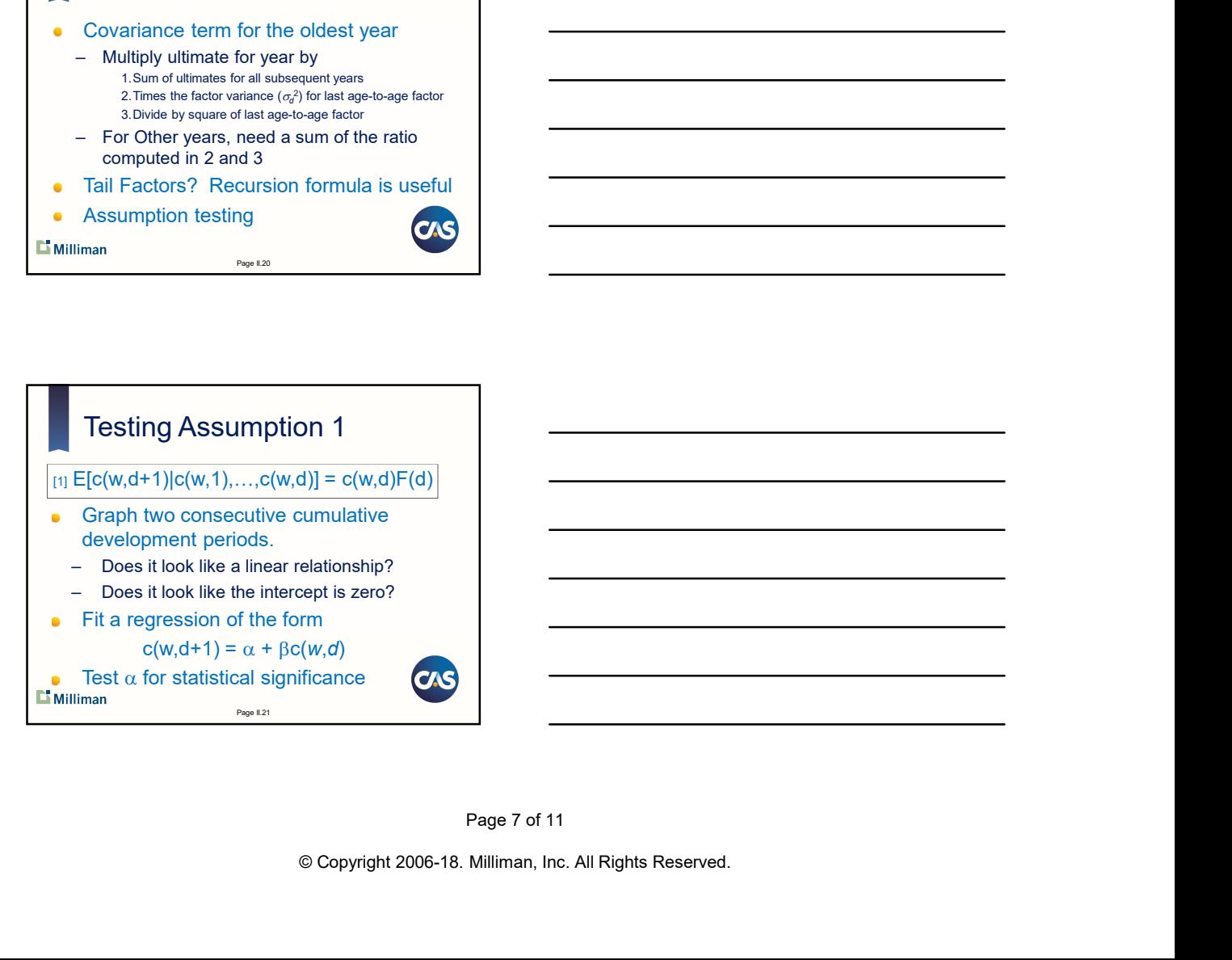

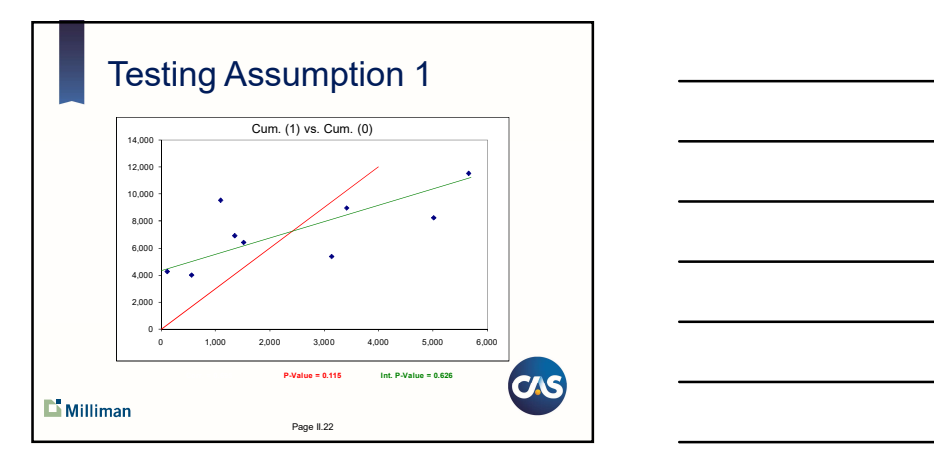

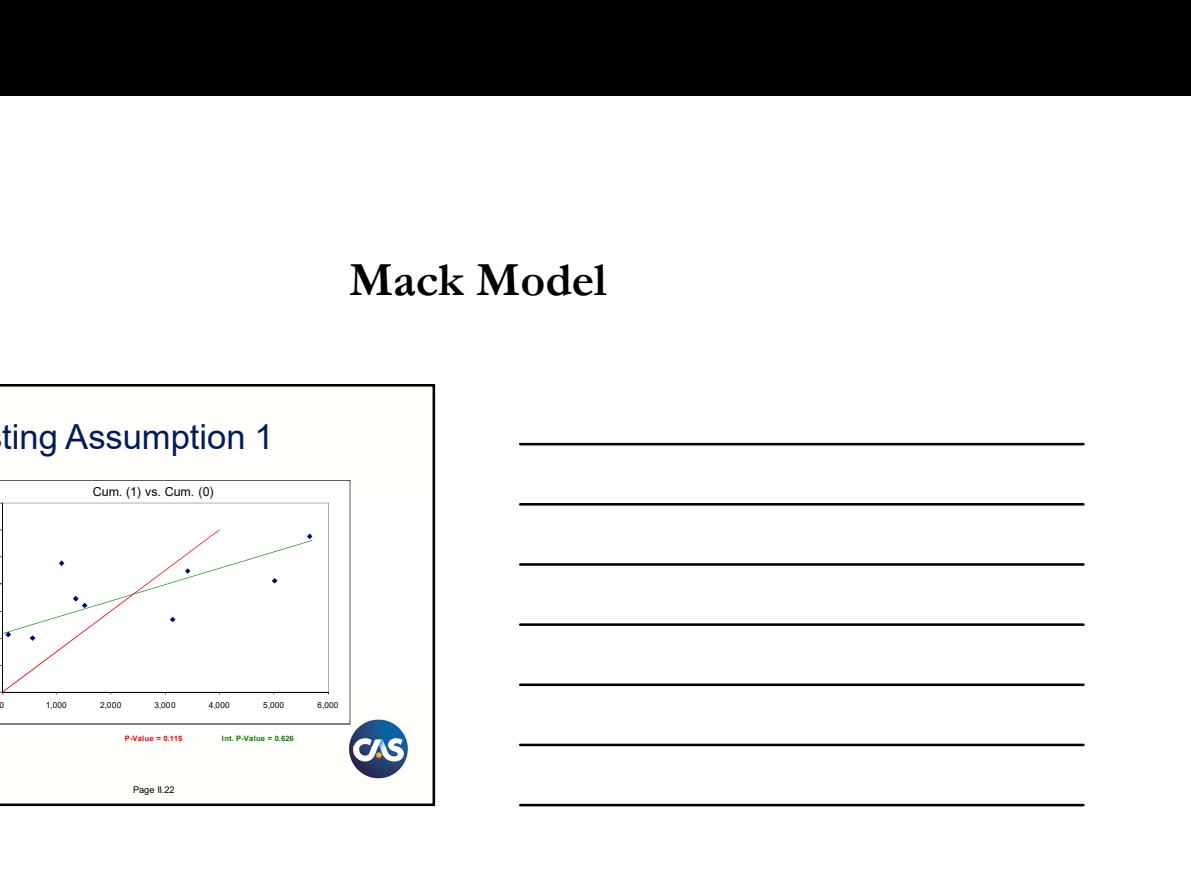

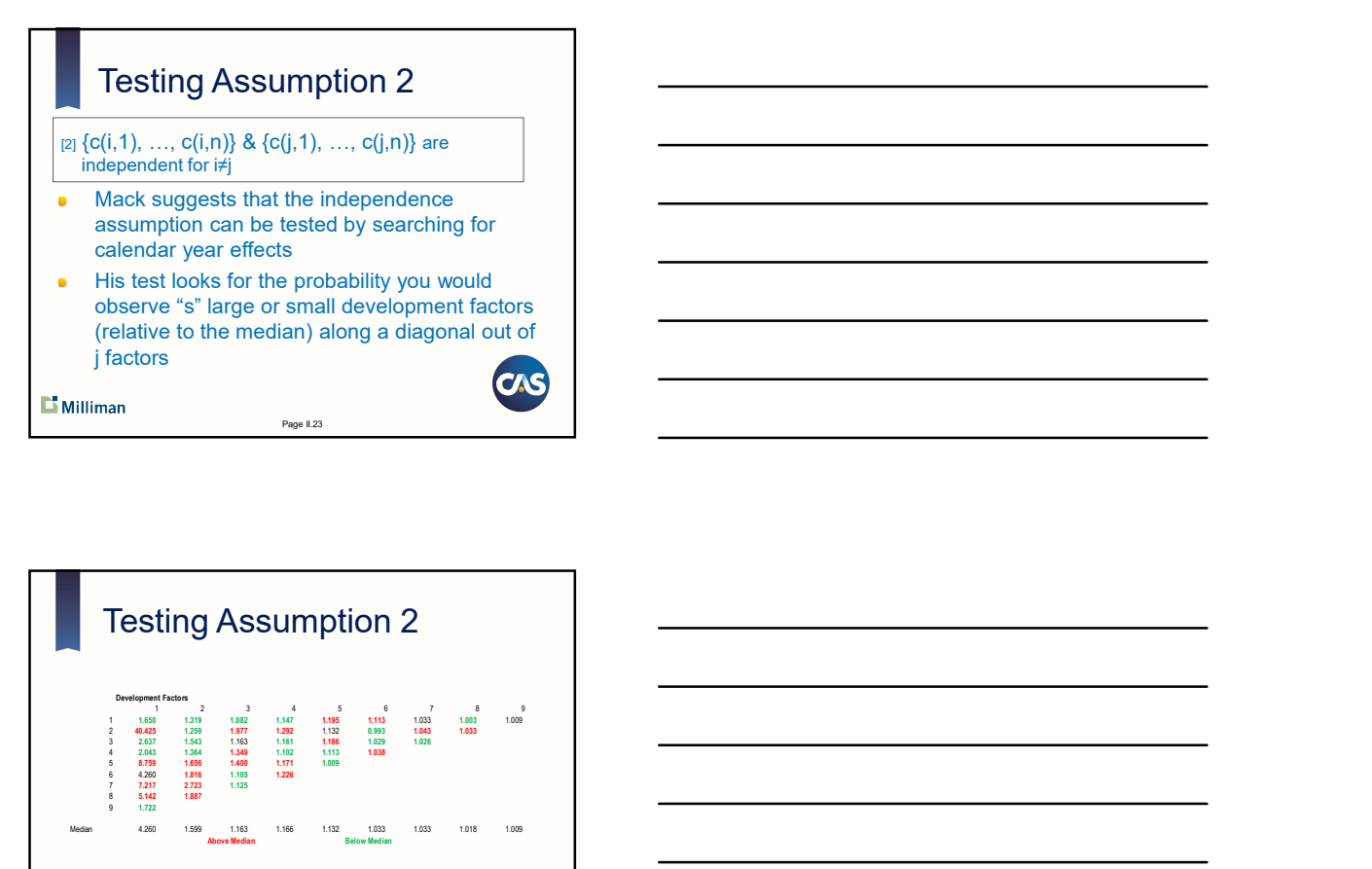

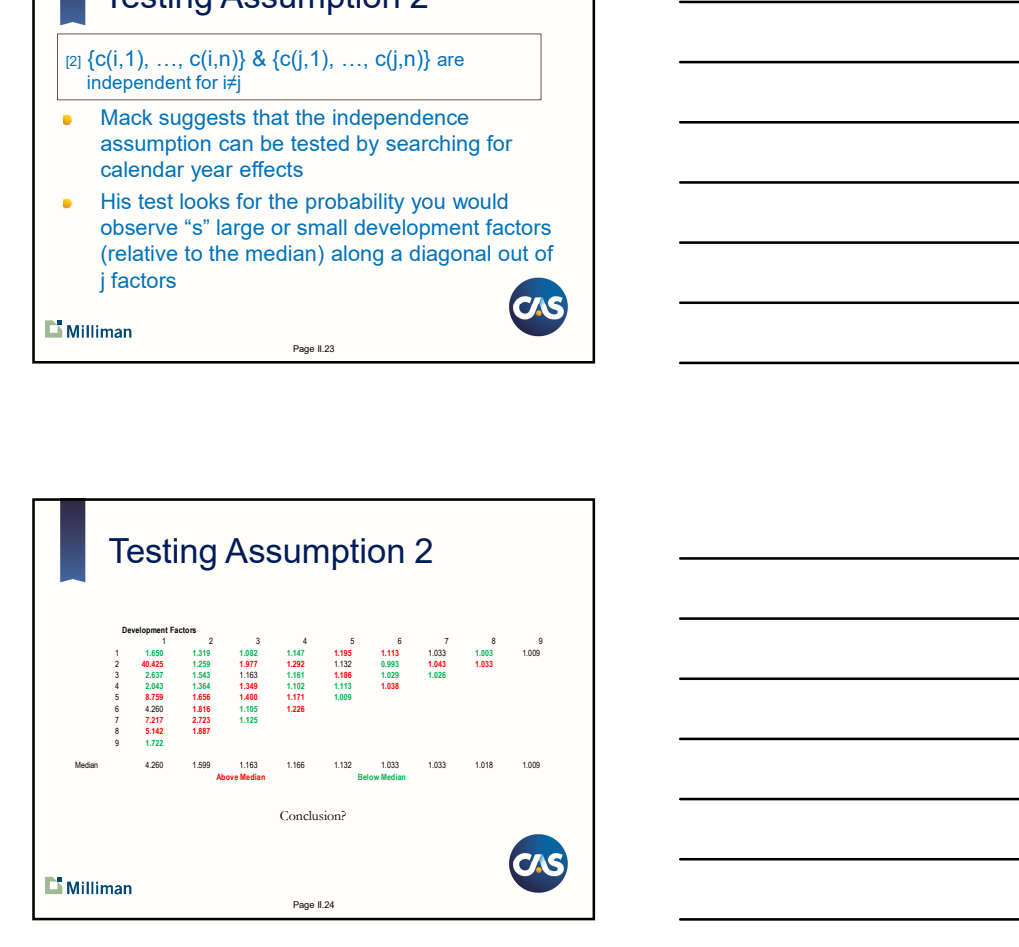

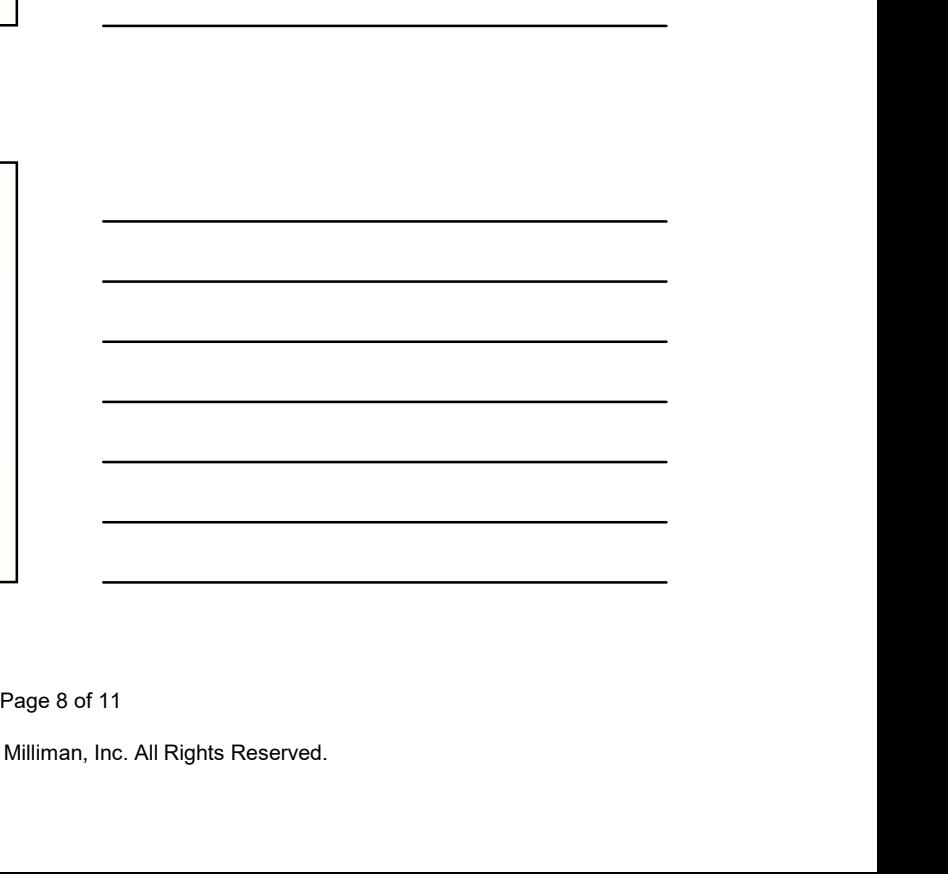

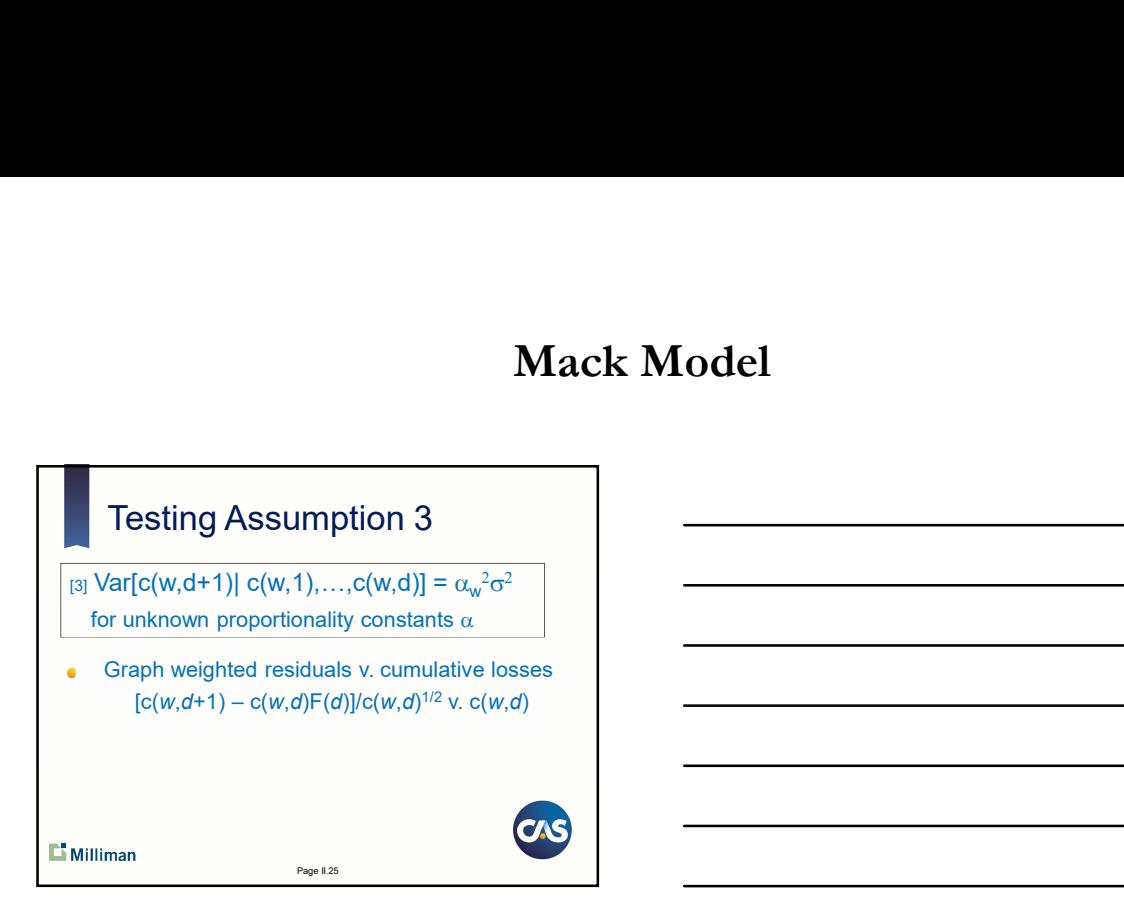

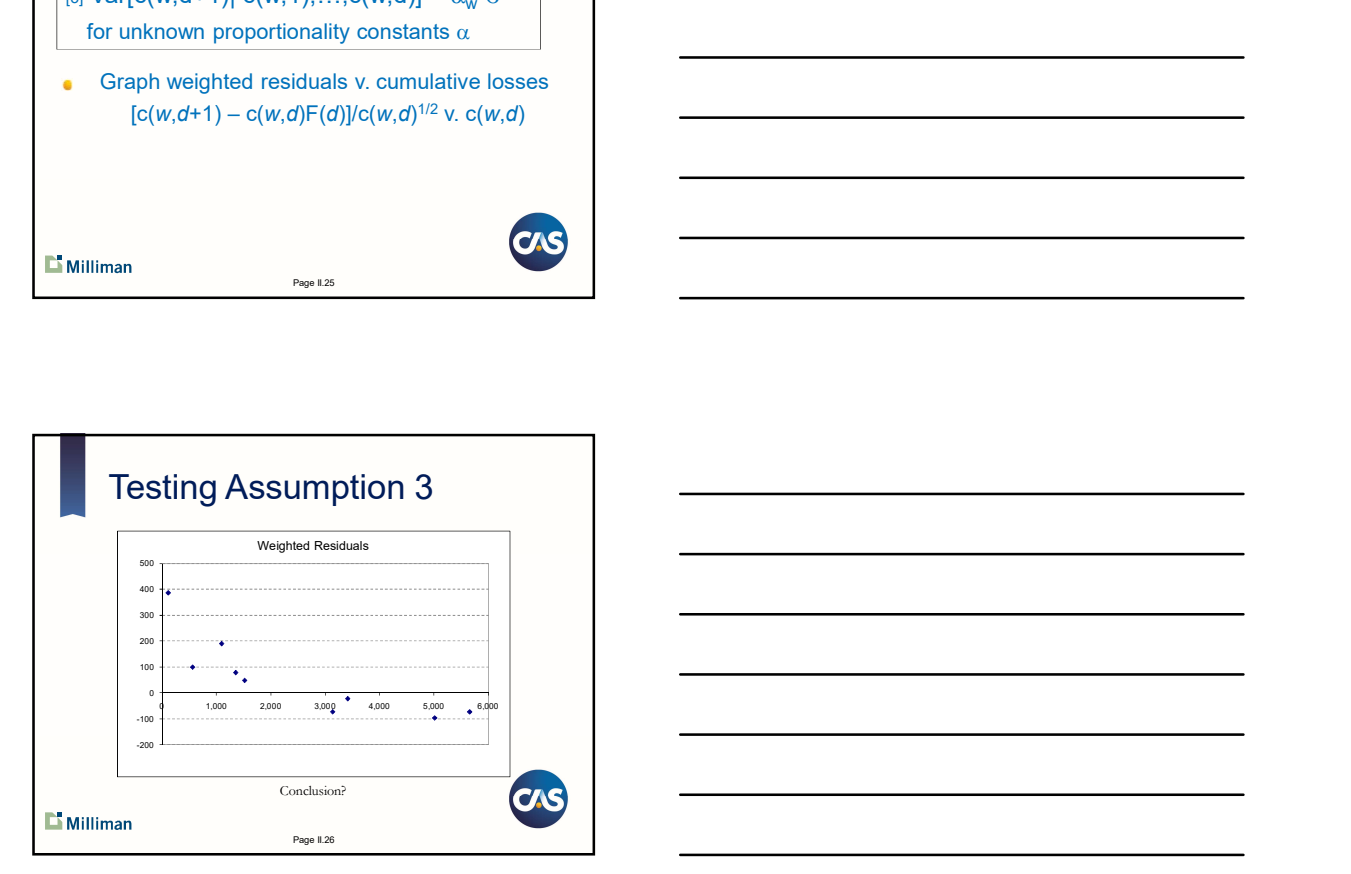

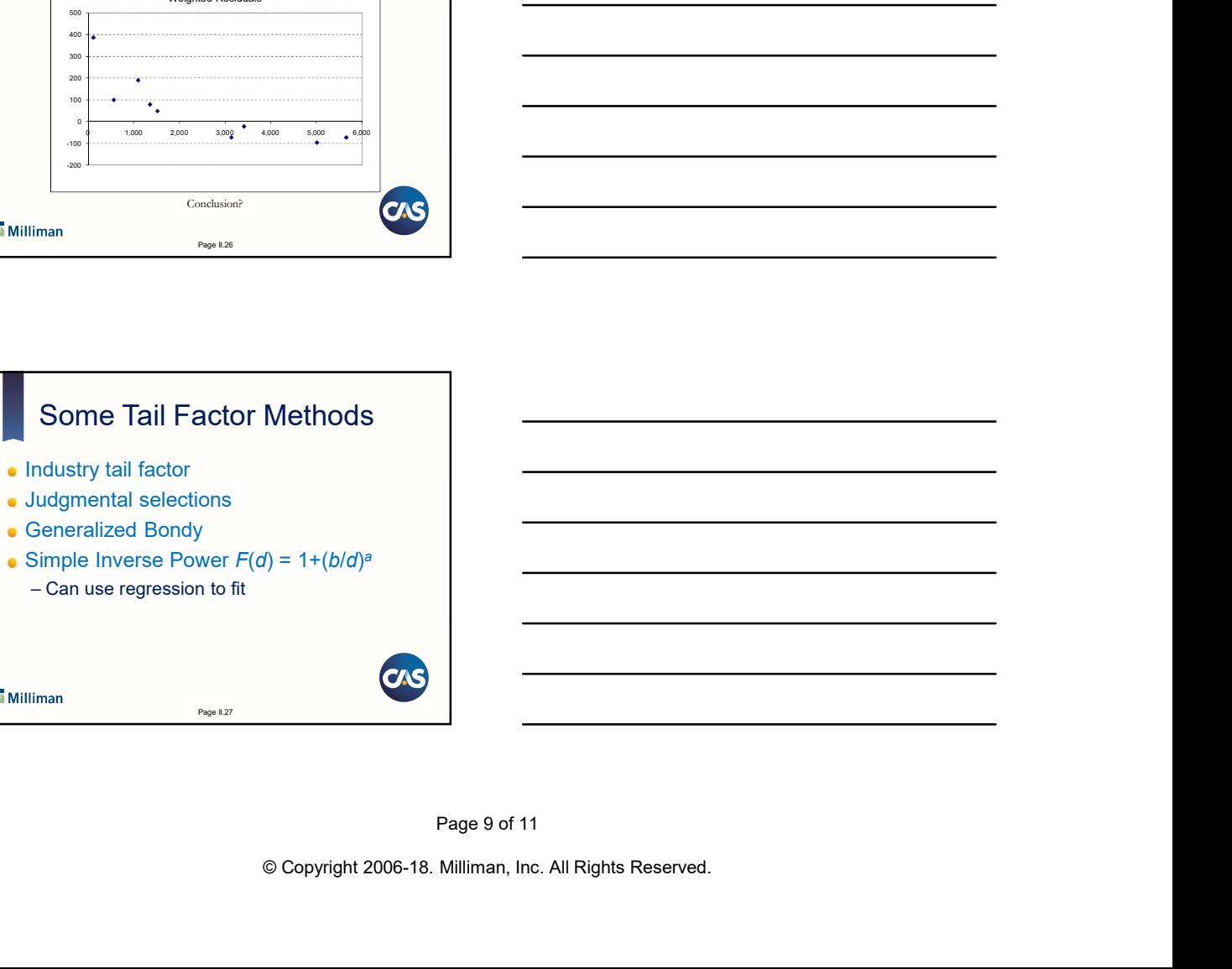

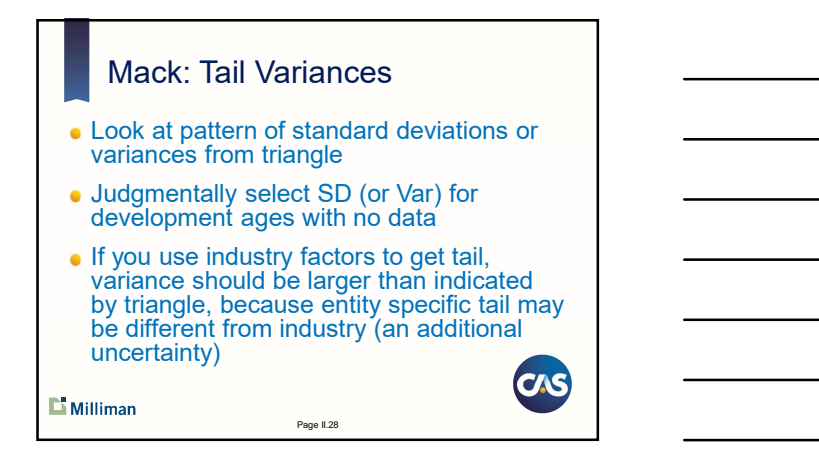

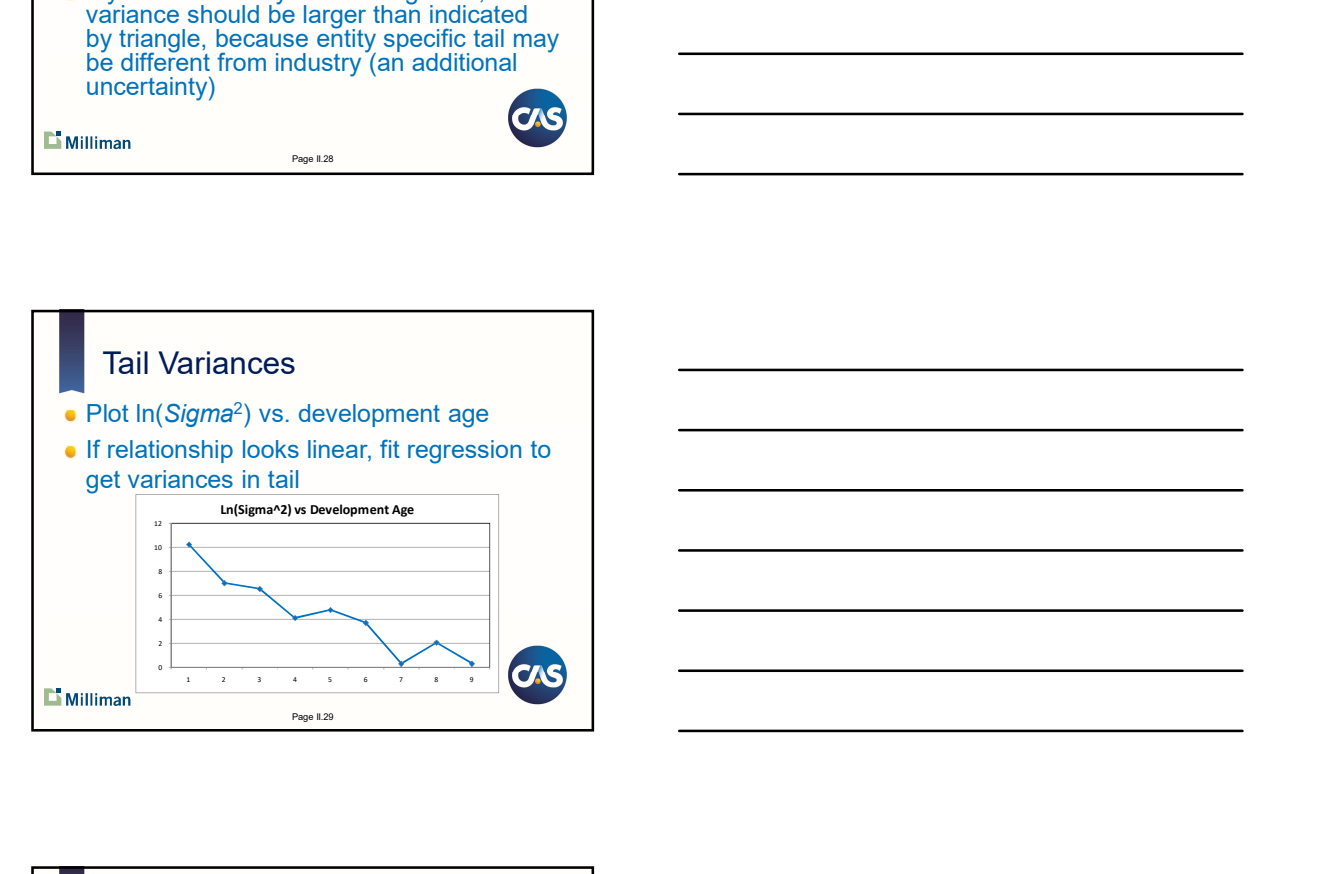

 $\mathbf{L}$  Milliman

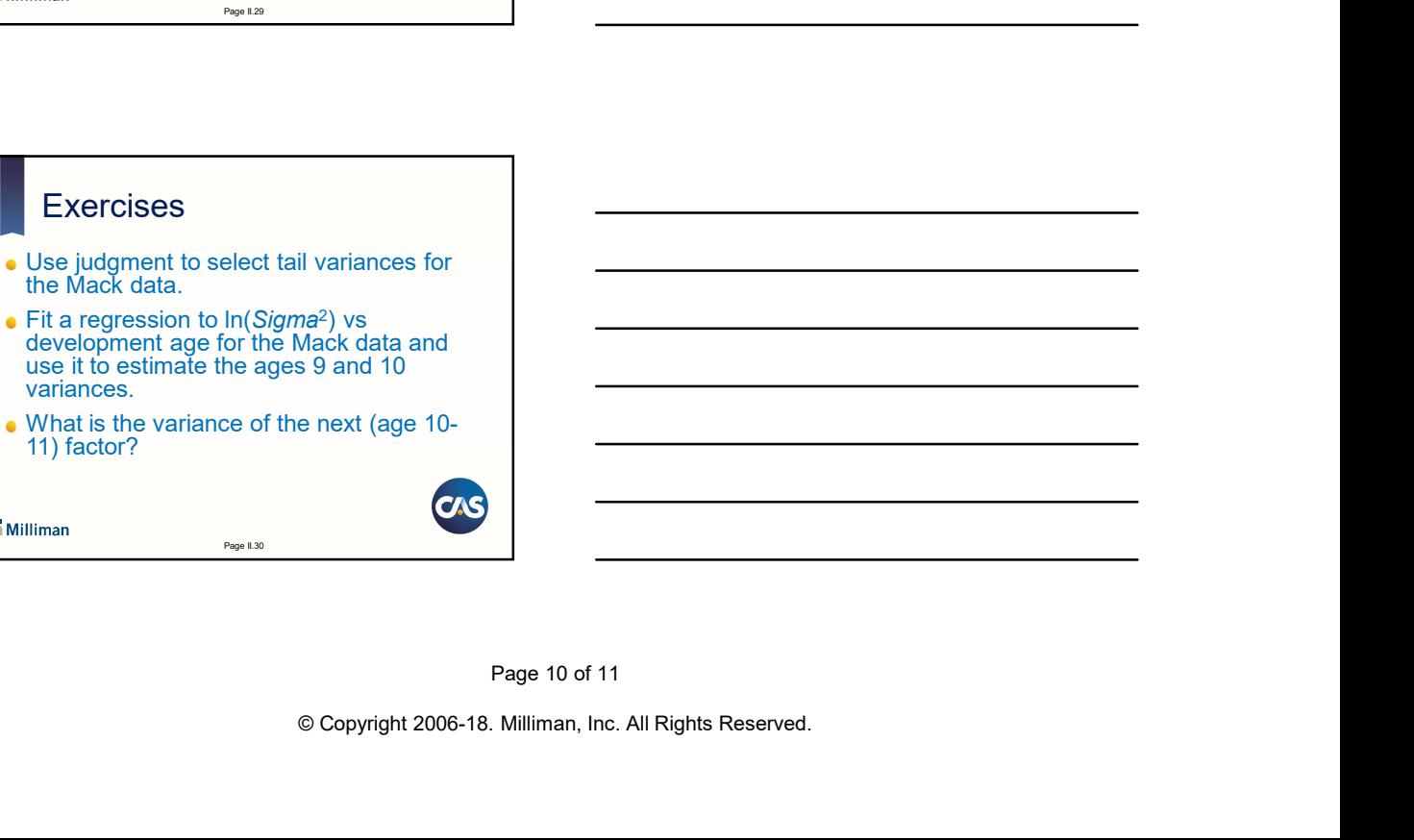

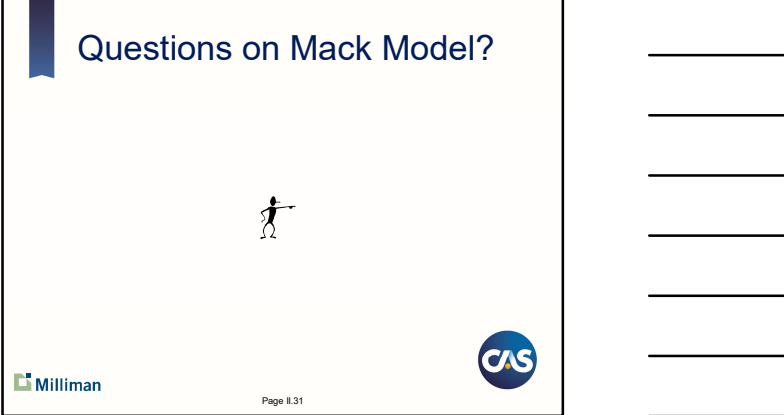